### **Stacks**

slide 1 gaius

slide 3 gaius

- the behaviour of stack methods are to:  $\overline{\phantom{a}}$ 
	- push to the top of a stack  $\overline{\phantom{a}}$
	- remove from the top of a stack, via pop  $\overline{\phantom{a}}$

### г

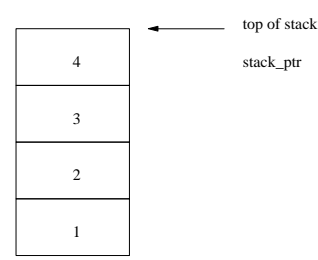

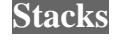

 $\blacksquare$ here we have

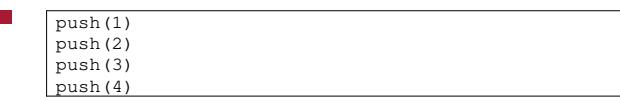

and then executing П

П

- $i = pop()$
- yields the value 4 in i  $\Box$

**Stacks**

and the stack now looks like this:

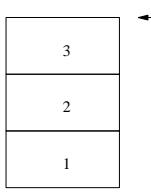

stack\_ptr top of stack

we note that stacks and lists are isomorphic п

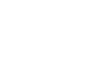

slide 4 gaius

for example if we needed a stack of integers we could  $\blacksquare$ use our lecture 2 implementation of a single linked list

**Stacks**

- push(i) is equivalent to l.cons(i) П
- $i = pop()$  is equivalent to  $i = 1$ .head();  $l =$  $\blacksquare$ tail();
- we might be tempted to conclude here :-)  $\blacksquare$ 
	- however stacks are often used right at the center  $\blacksquare$ of many systems and performance can be critical

### **Stack definition**

it should be noted that the operations push and pop are expected to be used very frequently

**Stacks**

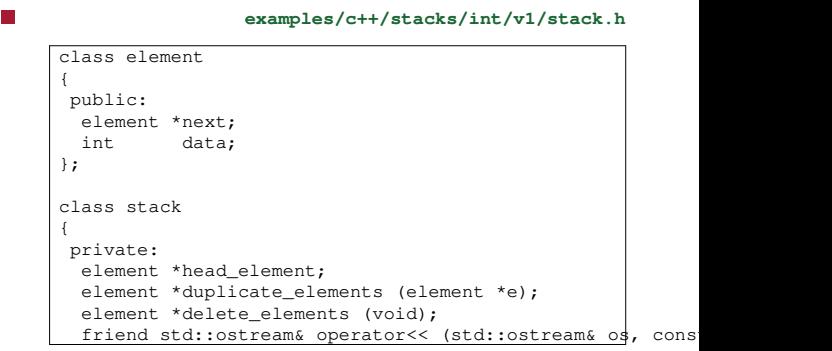

slide 7 gaius

slide 5 gaius

r.

## **Stack definition**

 $\overline{\phantom{a}}$ 

**examples/c++/stacks/int/v1/stack.h**

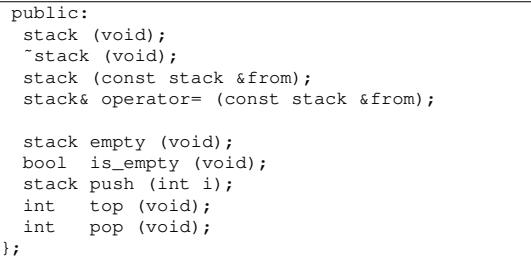

## **Stack definition**

notice its similarity to the single linked list class $\blacksquare$ 

slide 8 gaius

**Stack definition**

Ē

slide 9 gaius

### **Stack definition**

**examples/c++/stacks/int/v1/stack.cc**

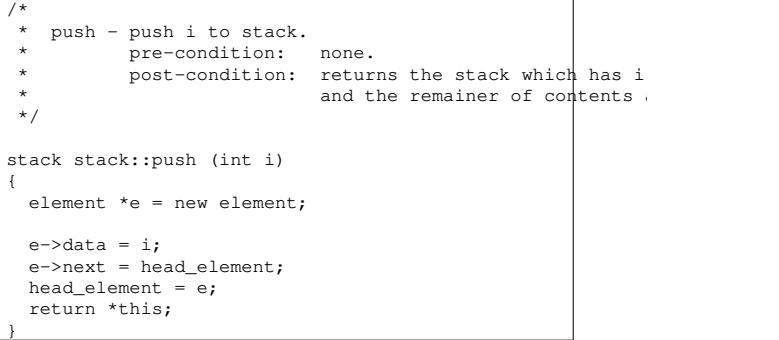

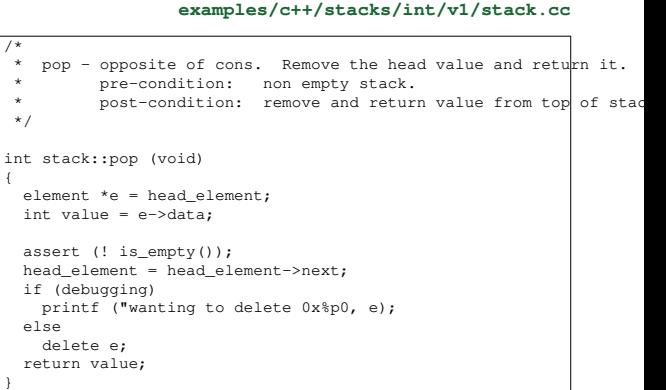

slide 11 gaius

## **Version 2: Stack**

- notice that if push and pop are used many times П when we will have many calls to new and delete
	- these last two functions may be very costly, as  $\overline{\phantom{a}}$ they are generic for any data type
	- probably using complex memory management  $\overline{\phantom{a}}$ algorithms
- given that push and pop occur so frequenty we will  $\overline{\phantom{a}}$ maintain our own free list

slide 12

gaius

## **Version 2: Stack**

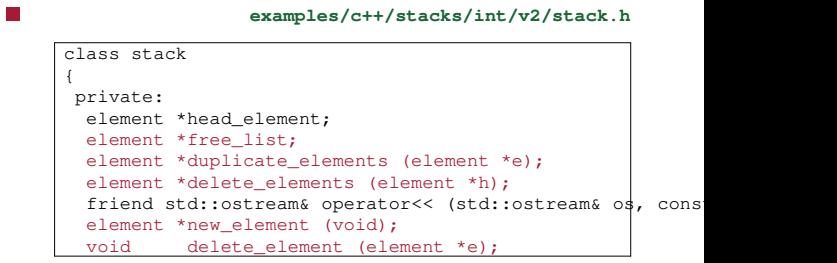

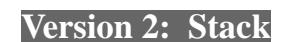

public: stack (void); ˜stack (void);

п

 $\Box$ 

};

stack (const stack &from);

stack empty (void); bool is\_empty (void); stack push (int i); int top (void); int pop (void);

stack& operator= (const stack &from);

**examples/c++/stacks/int/v2/stack.h**

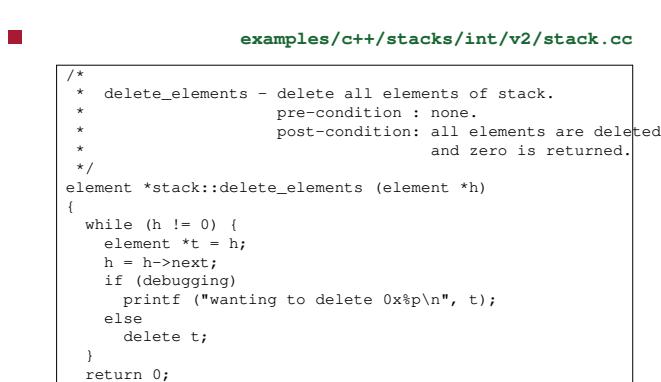

}

 $\overline{ }$ 

 $\mathcal{C}^{\mathcal{A}}$ 

**Version 2: Stack**

slide 15 gaius

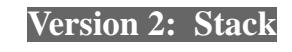

**examples/c++/stacks/int/v2/stack.cc** /\* \* delete\_element - pre-condition : e, must not be on the state. \* post-condition: places, e, onto the free post-condition: \*/ void stack::delete\_element (element \*e) { e->next = free\_list;  $free\_list = e;$ }

**Version 2: Stack**

slide 16 gaius

# **examples/c++/stacks/int/v2/stack.cc**

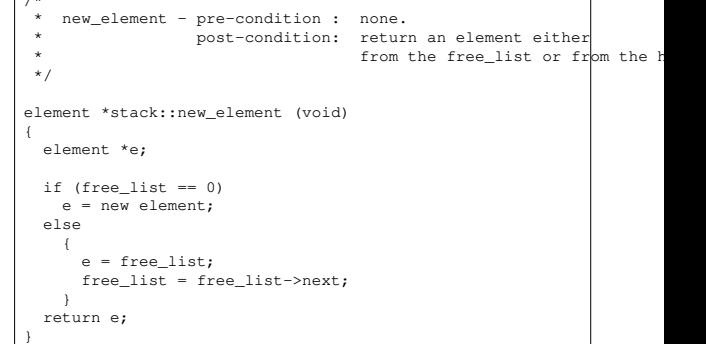

### slide 14 gaius

### slide 13 gaius

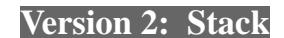

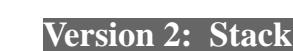

}

slide 18 gaius

**examples/c++/stacks/int/v2/stack.cc**

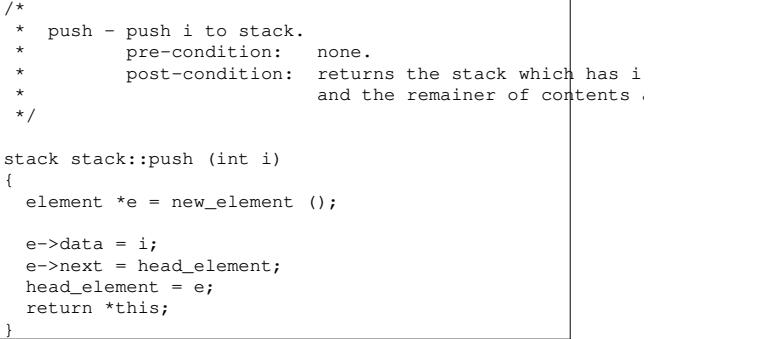

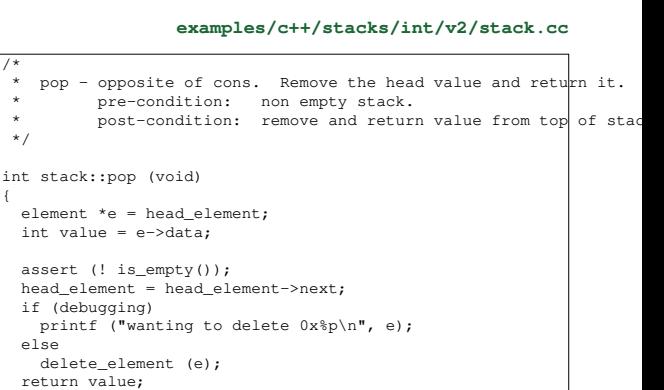

slide 19 gaius

### **Version 2: deconstructor**

П

**examples/c++/stacks/int/v2/stack.cc**

/\* \*  $\int$   $\frac{1}{x}$   $\frac{1}{x}$   $\frac{$ \* pre-condition: none. \* post-condition: stack is empty. \*/ stack::˜stack (void) { head\_element = delete\_elements (head\_element); free\_list = delete\_elements (free\_list); }

slide 20 gaius

## **Version 2: copy**

n **examples/c++/stacks/int/v2/stack.cc**  $\frac{1}{x}$ \* copy operator - redefine the copy operator.<br>\*  $are$  -condition : a stack. \* **pre-condition : a stack.** \* post-condition: a copy of the stack \*/ stack::stack (const stack &from) { head\_element = duplicate\_elements (from.head\_element); free\_list =  $0;$ }

slide 17 gaius

## **Version 2: assignment**

 $\overline{\mathbb{R}}$ 

slide 22 gaius

```
examples/c++/stacks/int/v2/stack.cc
```
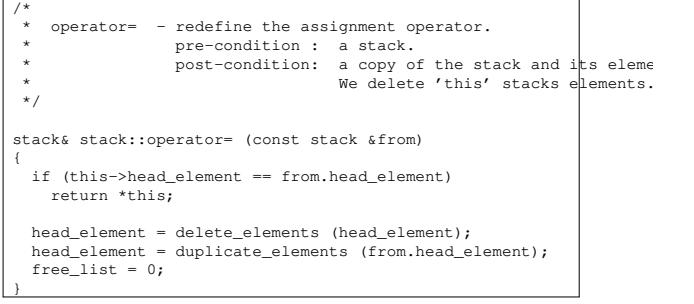

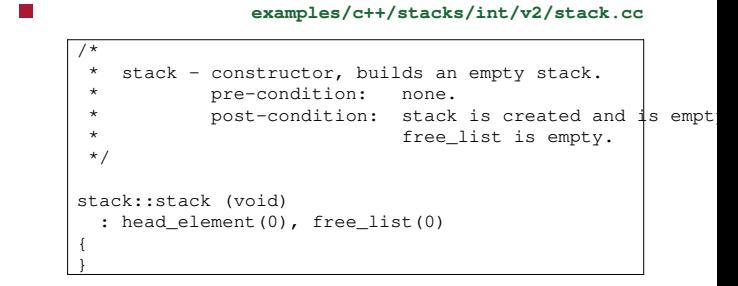